# Beginning Android Development with Android Studio

### **Overview**

This one day class is an introduction to Android development for beginners, or for developers who have not done any mobile development. The emphasis of this class is to become familiar with Google's Android Studio IDE, and to understand the basics of user interface development for Android. Additional topics, such as specific technologies (Location and Maps, Push Notifications), could be taught as add-ons to this class.

This class requires Android Studio software, which is a free download from Google. In addition, actual Android devices are preferred for development, if possible.

This class will be taught with the Java programming language.

# **Objectives**

- **1.** Understanding core Android concepts such as Activities, Services, and Fragments
- **2.** Learn how to create an Android app using Android Studio
- **3.** Understand how to move data between different screens in an Android app
- **4.** Know how to design flexible user interfaces with Android's XML layouts
- **5.** Understand how to make REST API calls in Android using Retrofit
- **6.** Learn how to parse JSON with the GSON library
- **7.** Be able to explain what an API is, and where to find third-party APIs
- **8.** Understand the basics of RESTful API Design
- **9.** Create an application that retrieves data from an existing API using the Retrofit library

## **Schedule Day 1**

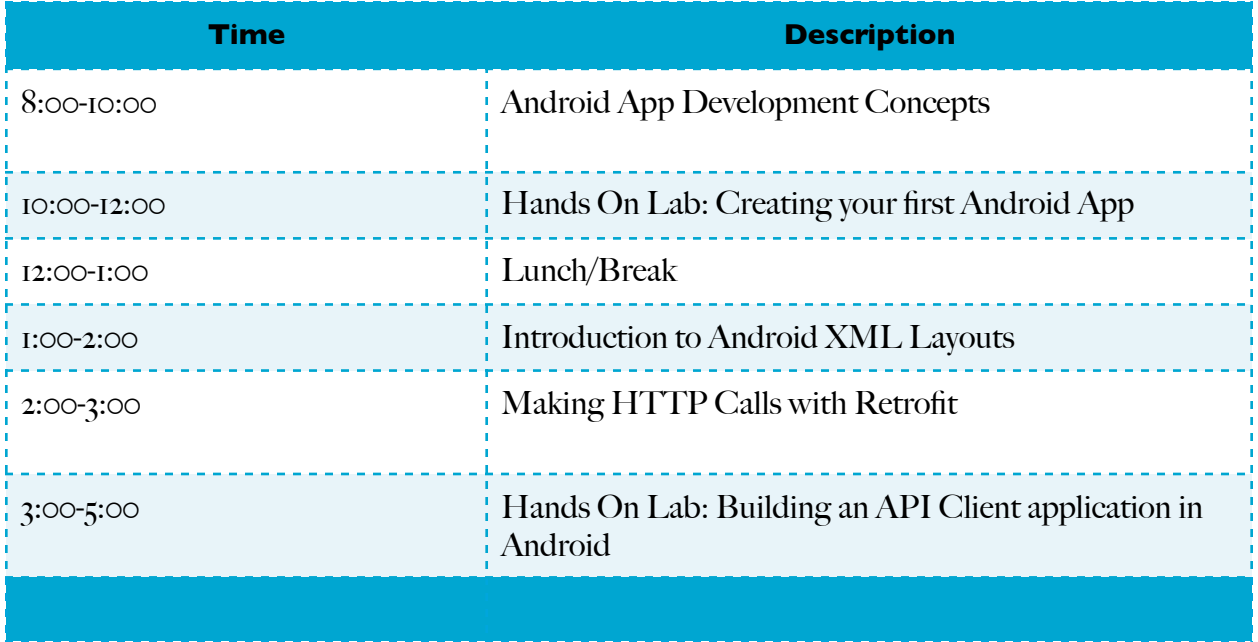

#### **Instructor**

Jeff Linwood is a software developer with 18 years of professional experience, working with clients in the Fortune 500, state and federal government, non-profits, and startups. Jeff has taught iOS software development at the University of Texas at Austin for the last four years. He also teaches on-site corporate training programs and has delivered training programs at conferences. Jeff also authored several Java programming books for Apress and Wrox.

Jeff has a master's degree from the University of Texas at Austin, and a bachelors degree from Carnegie Mellon University.